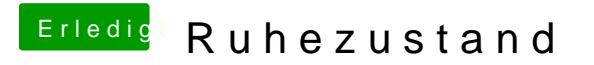

Beitrag von crusadegt vom 12. März 2015, 18:07

habe es geändert gehabt. Einfach die seite mal neuladen